# **Spécifications Gamme Education**

Educ@Box P25 / Educ@Box Evo/Pro / AccessBoX / AccessBoX2

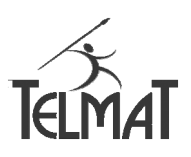

## **Mode d'attribution des identifiants**

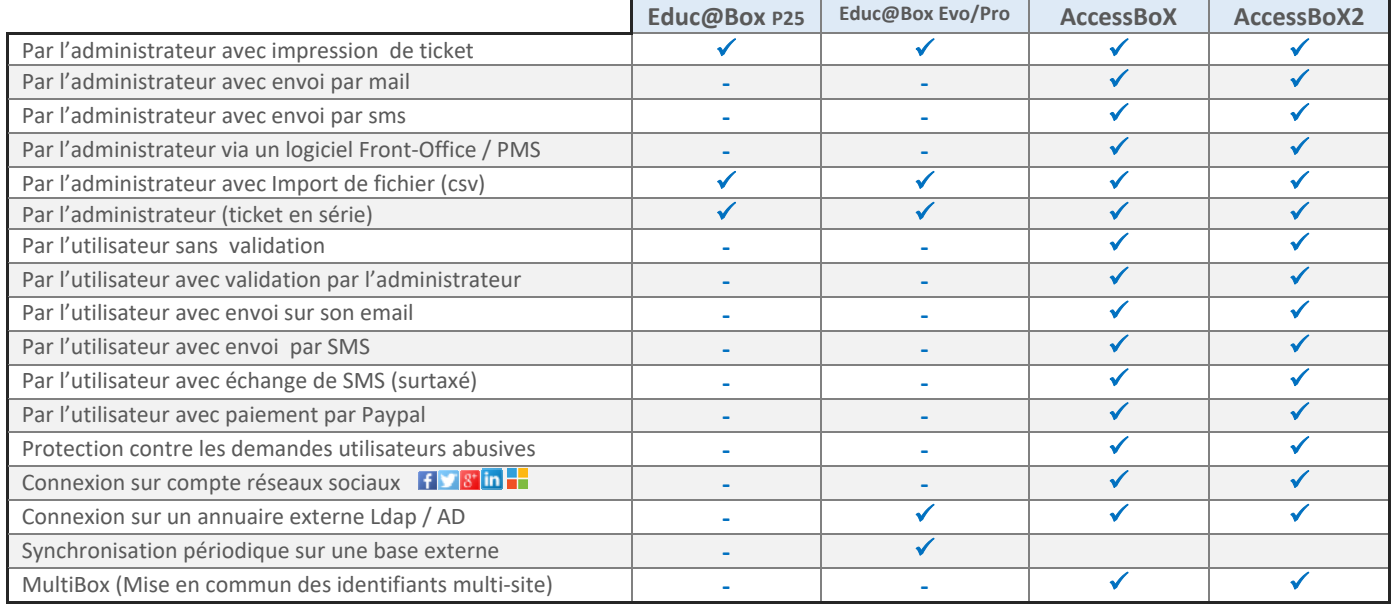

## **Gestion des identifiants**

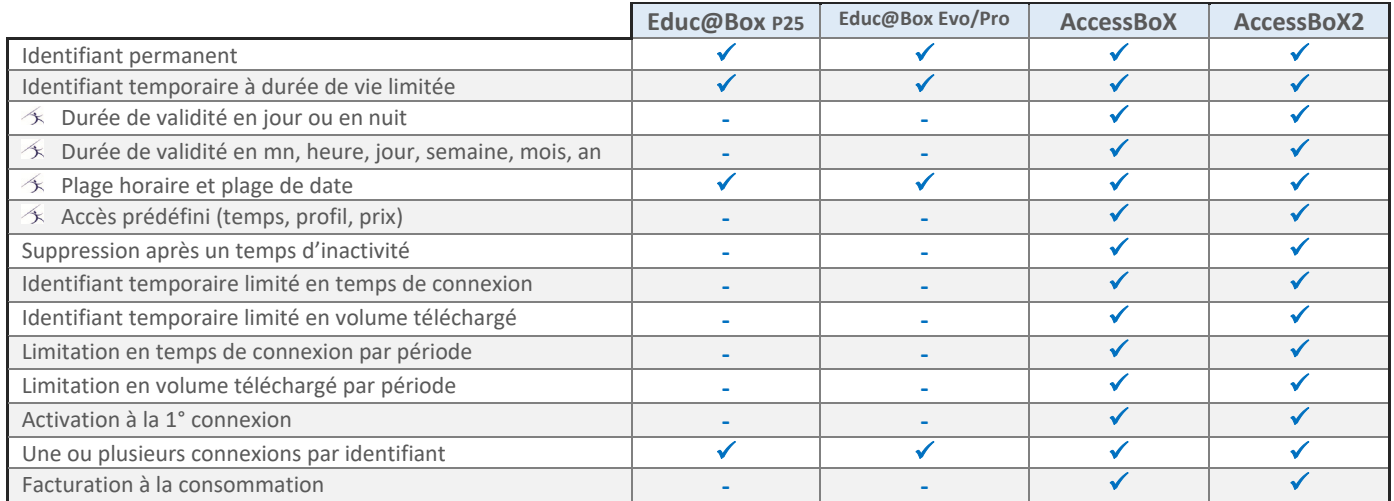

## **Gestion des Tickets**

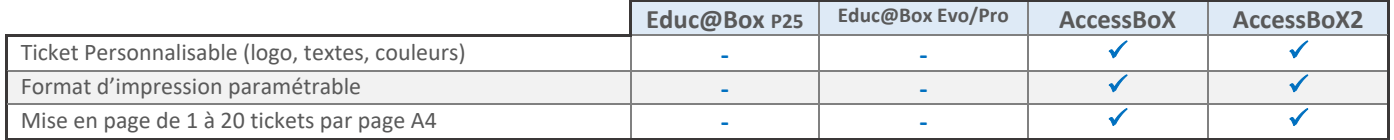

# **Spécifications Gamme Education**

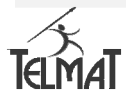

#### Educ@Box P25 / Educ@Box Evo/Pro / AccessBoX / AccessBoX2

## **Portail Captif**

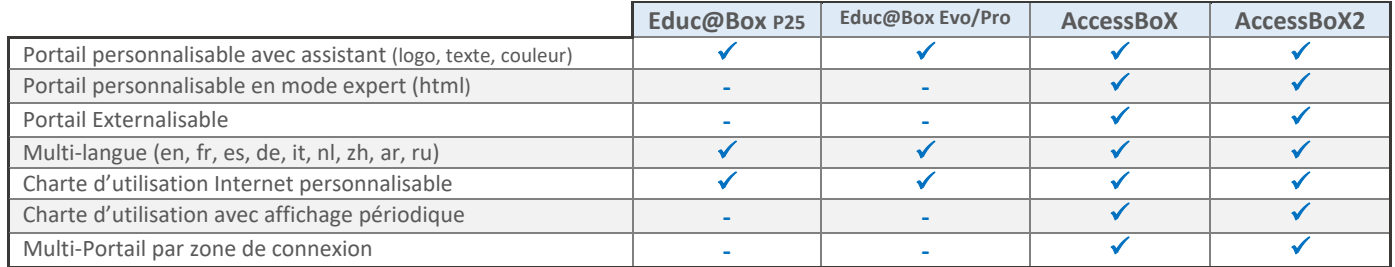

## **Authentification**

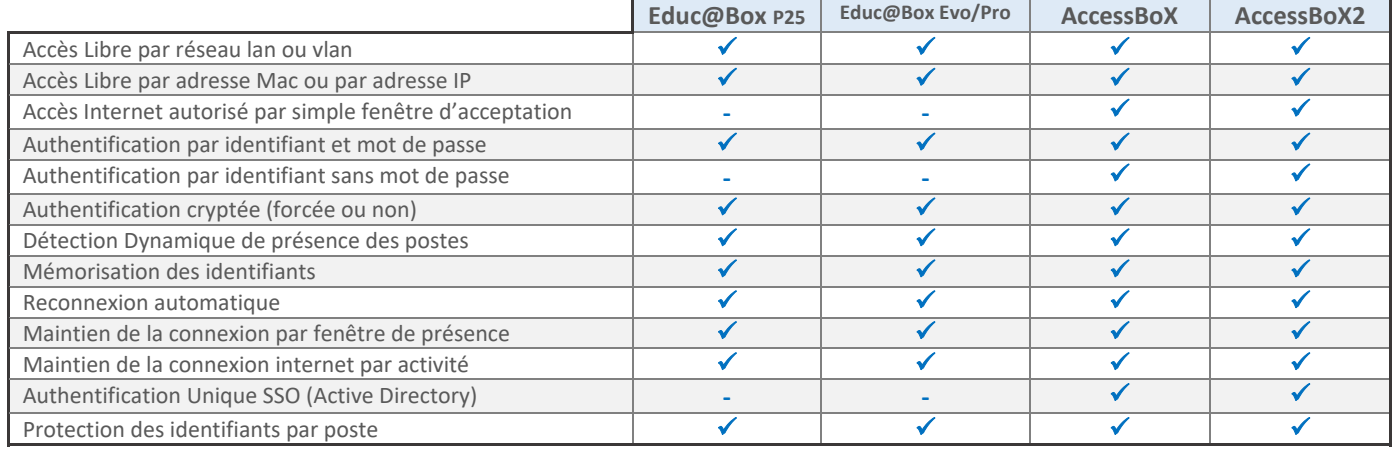

## **Filtrage des Accès Internet**

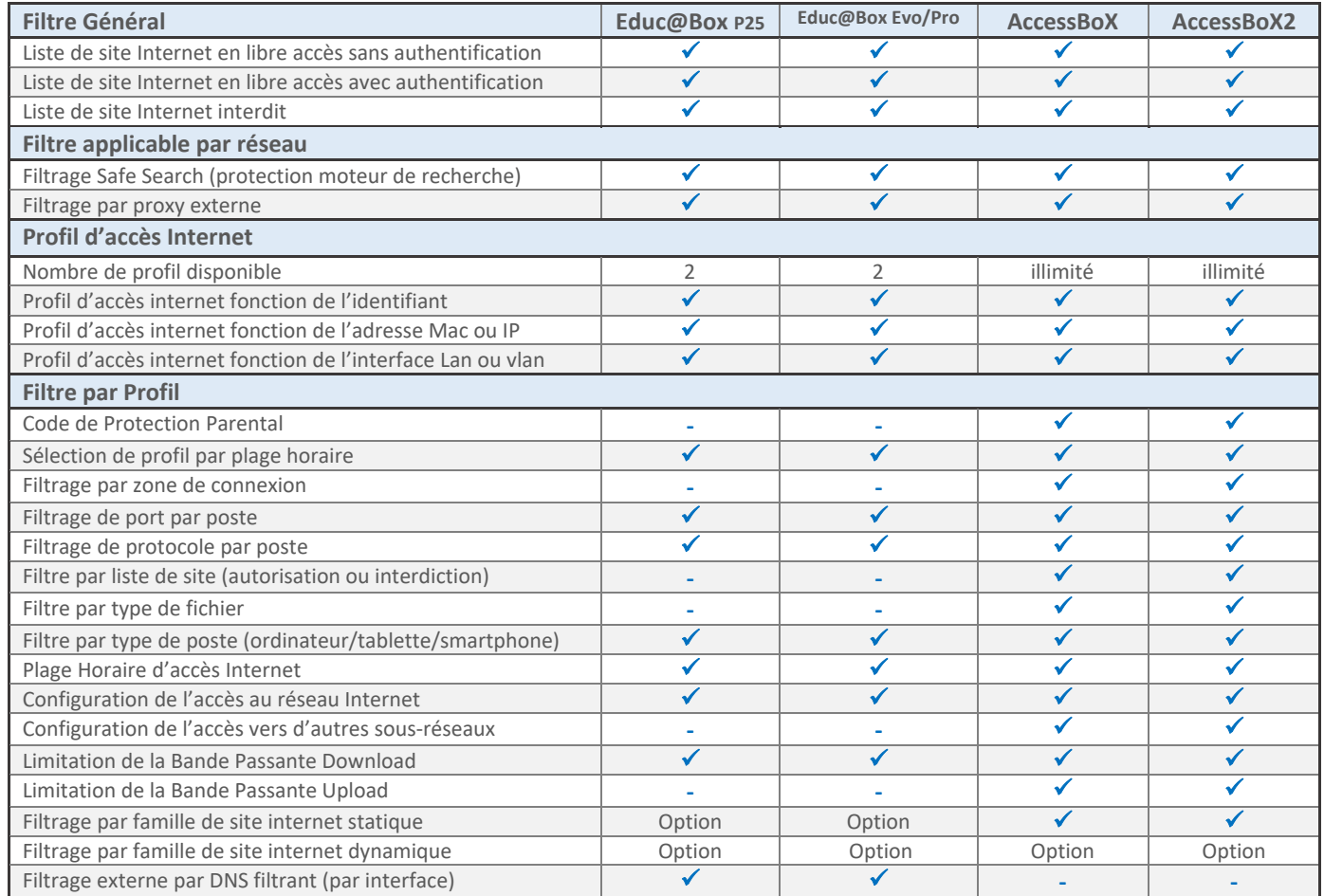

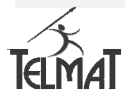

## **Spécifications Gamme Education**

Educ@Box P25 / Educ@Box Evo / AccessBoX / AccessBoX2

### **Statistiques**

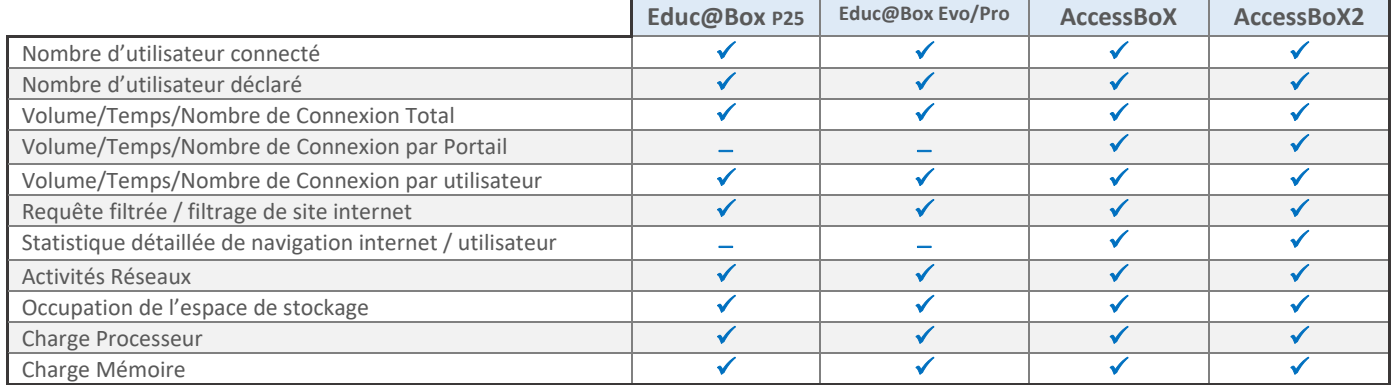

#### **Réseaux**

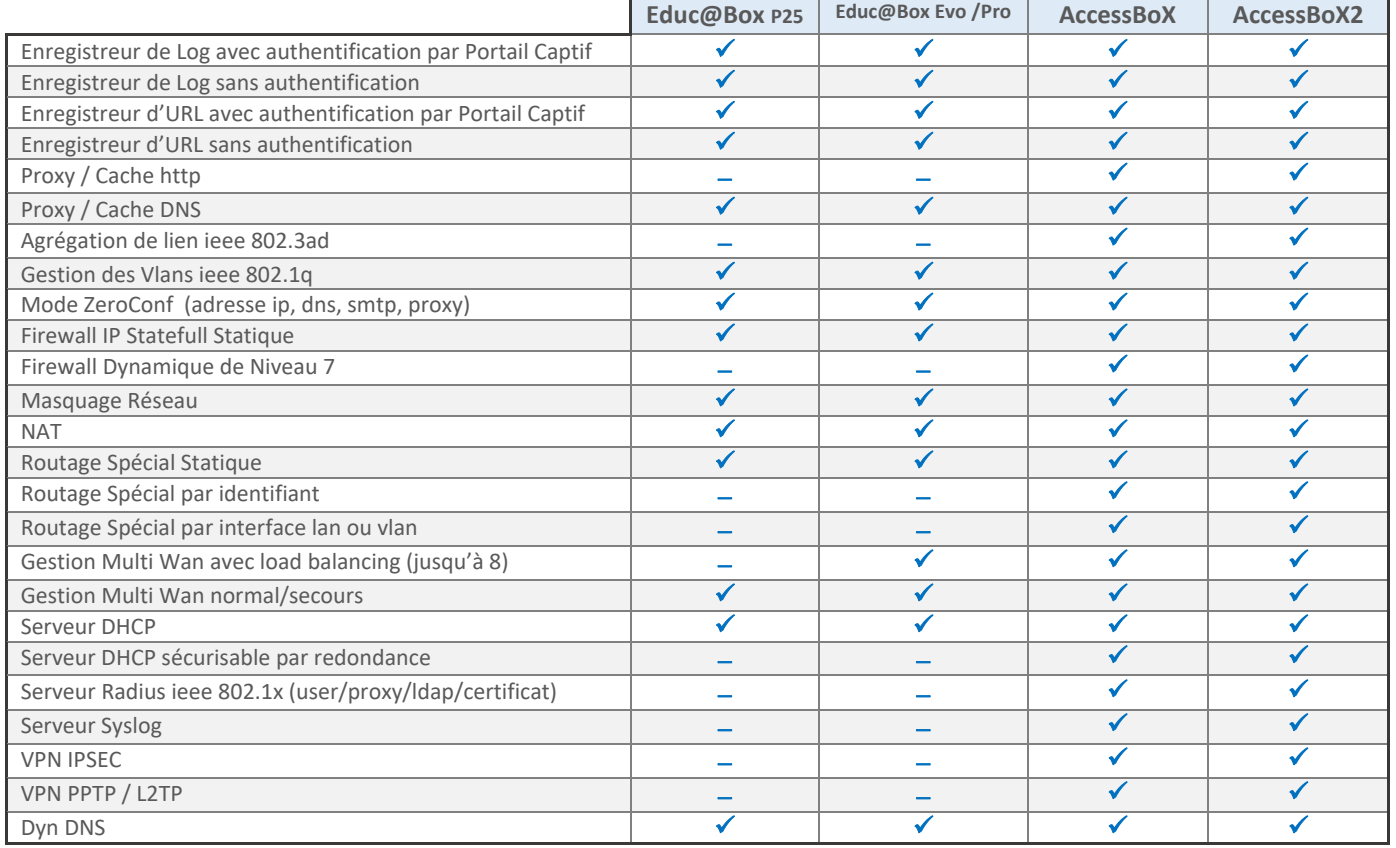

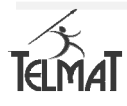

# **Spécifications Gamme Education**

Educ@Box P25 / Educ@Box Evo / AccessBoX / AccessBoX2

## **Administration**

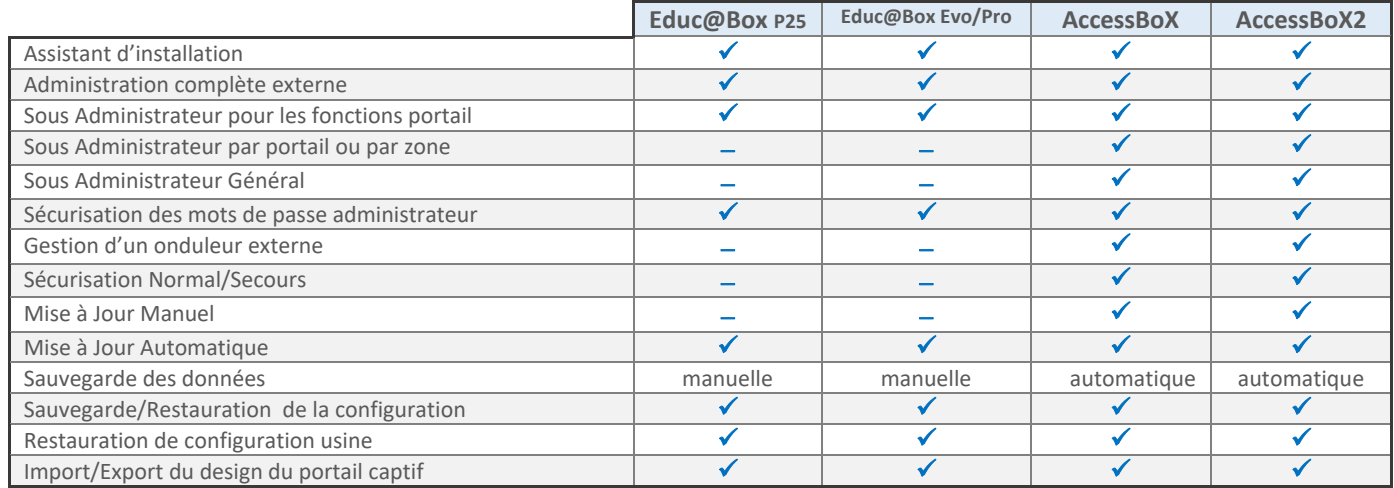

## **Gestion des Logs**

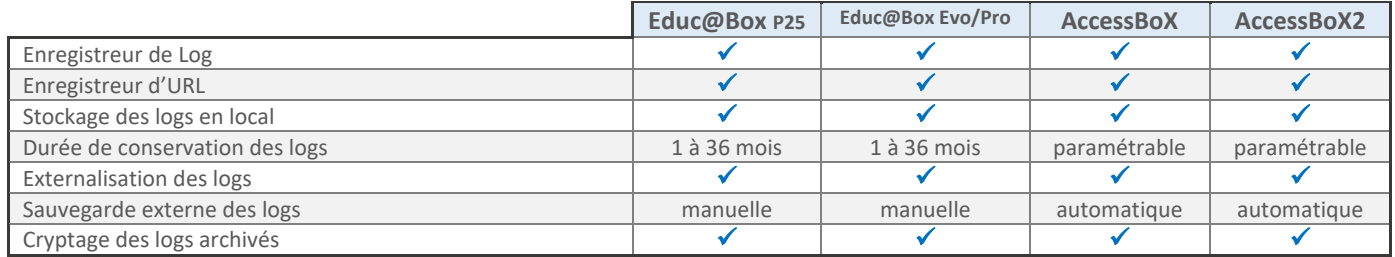

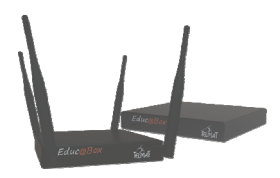

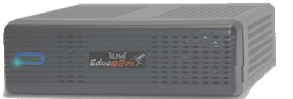

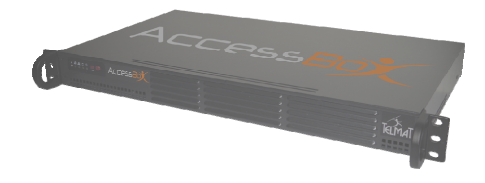

## **Configuration Matérielle**

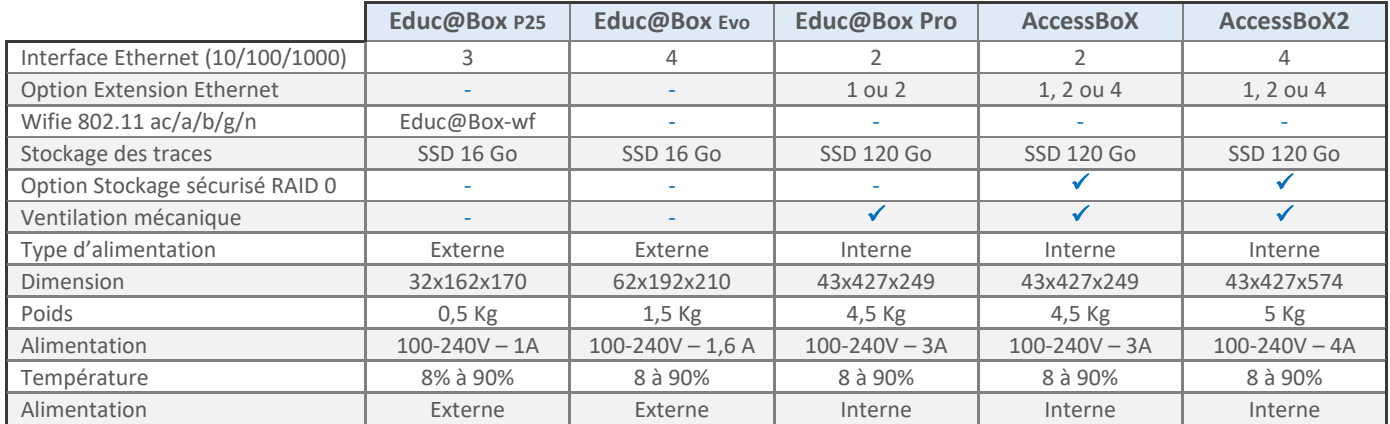

## **Gamme de Prix**

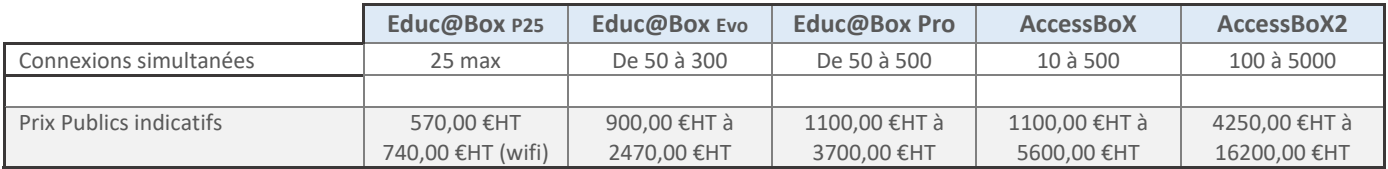

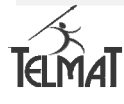